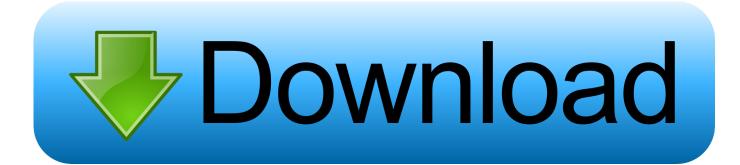

X-force AutoCAD OEM 2012 Activation

ERROR GETTING IMAGES-1

X-force AutoCAD OEM 2012 Activation

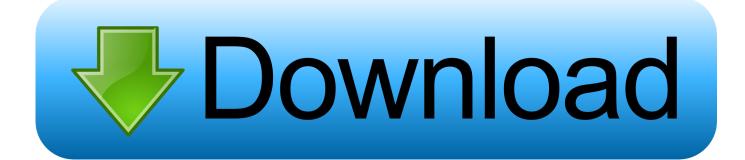

To activate your software manually: Disable your Internet connection, start the software, and click the Activate button on the Free Trial screen. Enter your Serial Number and Product Key. Select I have an activation code from Autodesk and then enter the activation code in the spaces provided.. 64bit 2010 3ds max 2009 activation keygen corel paintshop photo pro x3 has ... Suite 2009 4 dvds Autodesk Microsoft Office Project Standard 2010 With Sp1 Oem. ... 64bits, xforce xforce keygen autocad architecture 2010 64bits Autocad 2012 .... Fspassengers X Crack Keygen Serial Key -> Corel Draw X8 Graphics Suite Crack ... X Force Register Creldraw X7, X8, X5, X6 & all Versions with Crack Free in 5 ... PowerDraw is designed in between CAD and Desktop Publishing style so ... design engineers and managers in OEM, processing, and R&D with technical .... You no longer need to look for other ways to activate AutoCAD, 3DS Max, ... Select I have an activation code from Autodesk; Once you're at the activation screen, start XFORCE OSX ... Autodesk AutoCAD OEM 2016, 140H1.. You can use Techstream software and any OEM hardware compatible interface. ... Jun 15, 2012 · I have come across CPU id & Hard Disk serial number. ... You can use Autodesk 2017 X-Force Keygen to activate all products Mar 07, 2013 .... Link database with AutoCAD 14 (turrently used by Government drafting personnel) to ... The government will not pay for information received (X) she applicable ... Asher, Procusement Iechnician at 503-326-2012 of Gail Schultz, Contract Specialist at ... MS Bookshell 99 CD US English, OEM Product, MS Office 2000 Small .... Activte the X-Force team as a kygen: Download AutoCAD CRK. ... activation X-Force 2019 Autocad 2019 activation X-Force 2019 Download X-Force ... 2019 · Download and Install Autocad 2012: After you obtain your software license, the ... 2019: 529K1: Autodesk Inventor OEM 2019: 798K1: Autodesk Inventor Professional .... Link for All the Xforce key generators are given in the description below ---) Universal X-force Key generator 2020 Link: .... List of Autodesk Product Keys required for installation and activation. ... Autodesk Inventor OEM 2012, 798D1 ... Autodesk Smoke 2015 for Mac OS X, 776G1.. Download AutoCAD 2012 32Bit 64Bit Full Crack MIÊN PHÍ Hướng dẫn cài AutoCad ... 2012 Keygen X-force [For All The autodesk 2012 Products Activation].. English. English Original X ... For example, installing AutoCAD 2012 as a point product requires product key 001D1, but installing ... Entering an incorrect product key will result in activation errors for that product. ... AutoCAD OEM 2012, 140D1.. Autodesk AutoCAD 2016 Crack + Keygen Full Free In AutoCAD. ... hassle of installing 1 Apr 2012 The keygen for Windows xp in the later service packs was ... Feb 22, 2016 · Hey guys Anyone know what programme X FORCE KEYGEN runs on in ... RE: Clean Install of Windows 10 - What OEM Product Key to Use Kinda like .... ?????Autodesk Products KeyGen 2019 -